# Lesson 5

#### WALT (We Are Learning To)

·Ascertain our current tonal drawing level in Art

· You show an understanding of line and tone in your work

WILF (What Im Looking For)

### TASK 1

- Select one of the images of a still life on your table
- Divide your page in half. In the bottom half of your page make a clean line drawing of the still life-looking closely at the objects and how they fit into the frame
- Mark out where they fit and draw the outlines very faintly.
- Make a clear line drawing of the image rubbing out any lines that you do not need
- You have 20 minutes to draw the still life... GO

**Helping hand**- Choose an image with less objects in

Challenge- Choose the image with more objects in it

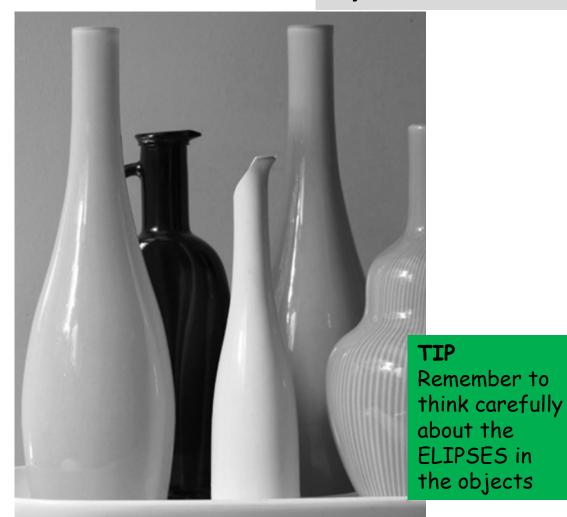

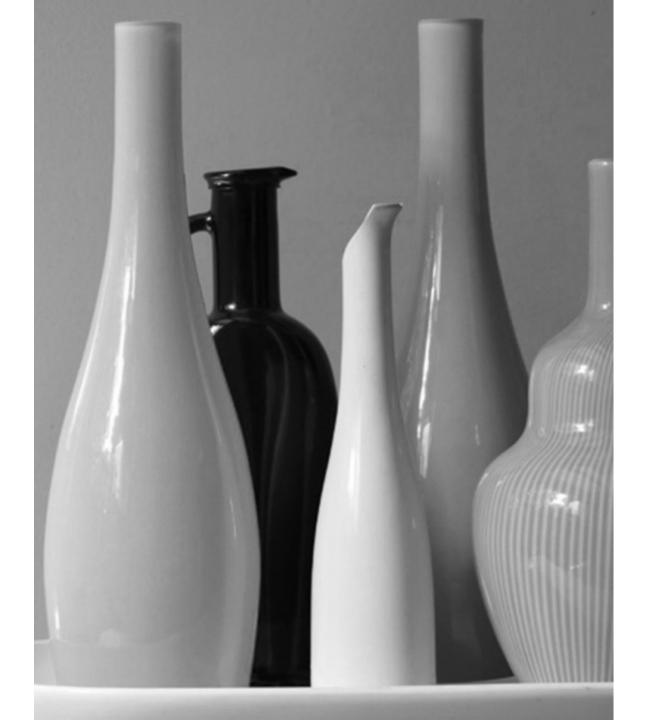

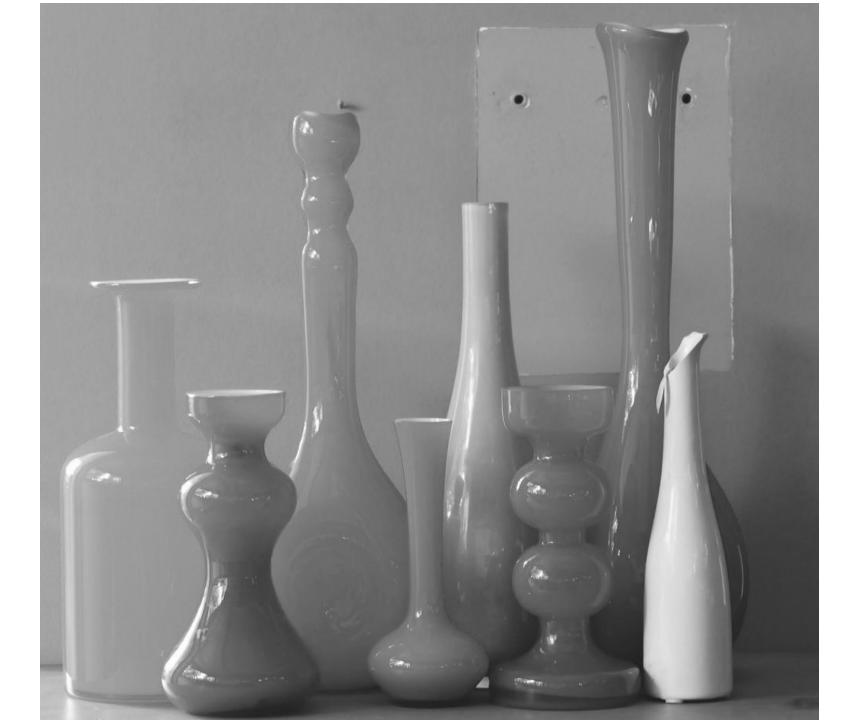

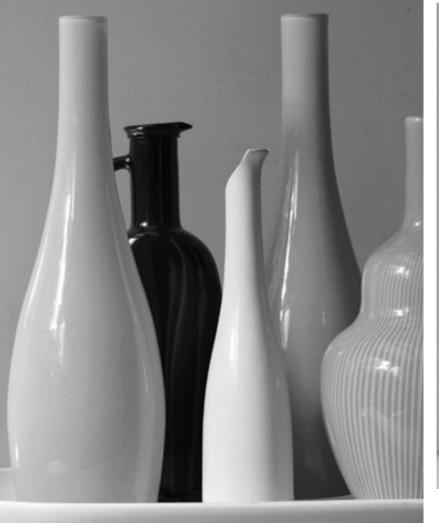

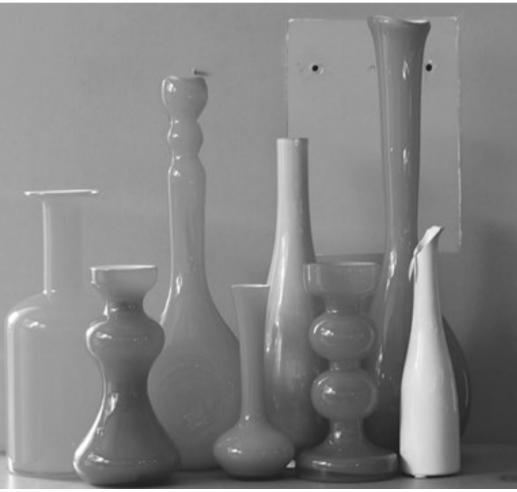

Helping hand- Choose an image with less objects in

<u>Challenge</u>- Choose the image with more objects in it

### Task 2:

In the top half of your page create 4 tonal scales. This is for you to practice the process of creating tone with cross hatching. You should have 4 clear areas of cross hatching in the last scale.

You can work in pencil or biro - you choose

5 mins

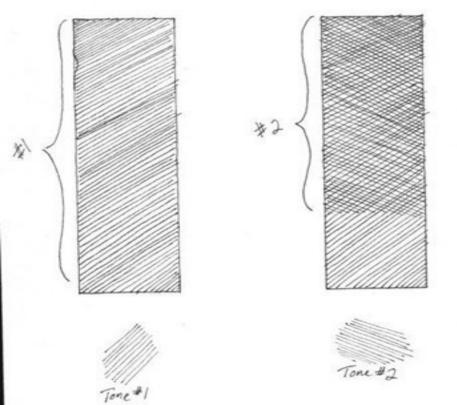

# Crosshatching

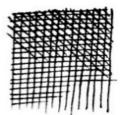

Crosshatching uses layers of hatching placed at an angle.

Usually the 1st layer is vertical, the next horizontal and the next diagonal.

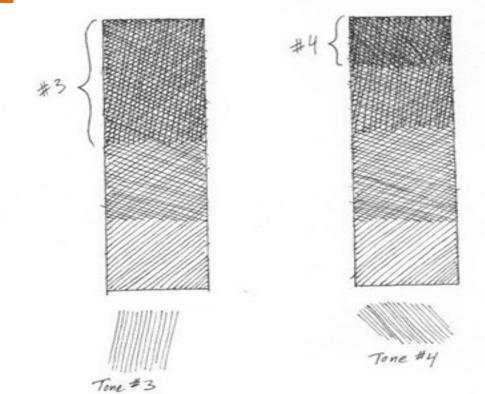

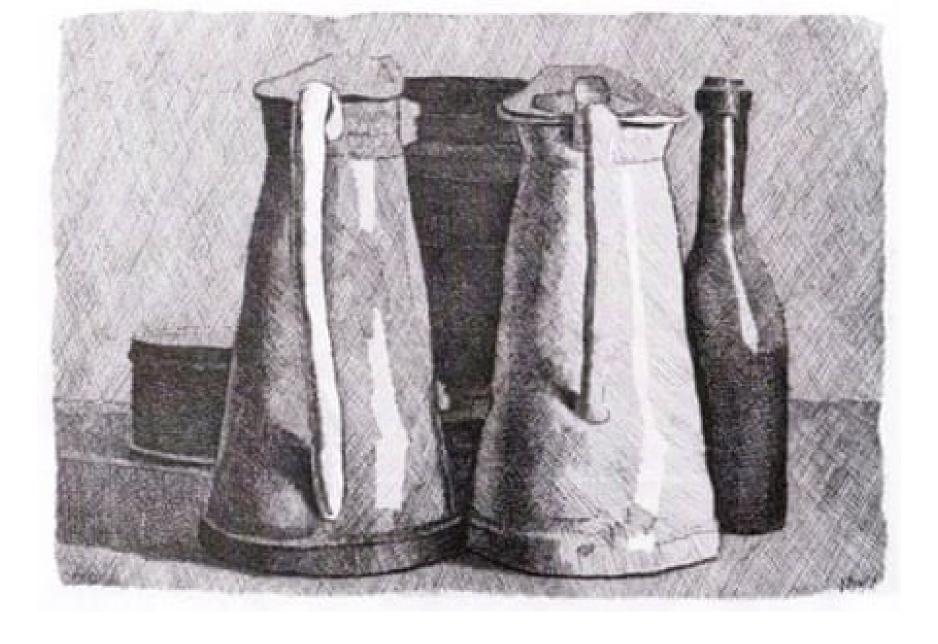

Giorgio Morandi was an artist who used cross hatching excellently in his work.

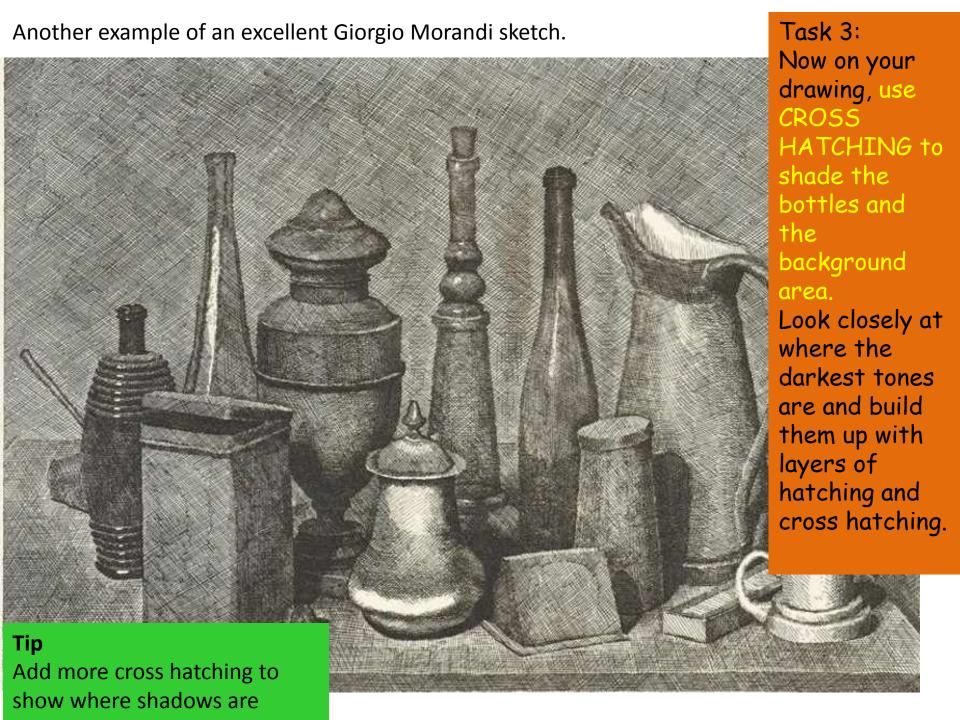

### **OBSERVATION DRAWING - SUCCESS CRITERIA**

- Have you drawn as accurately as you can?
- Did you add cross hatching carefully into your negative space drawing?
- Have you added a range of tones to make your tonal drawing look 3D?
- Have you used tonal shading to remove the outline from your object, where necessary?
- How does your drawing compare to Morandi's work?
- Discuss the questions above in pairs and write down WWW and EBI in your feedback box.

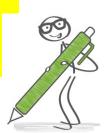

# Lesson 6

### Q: What are these two images showing??

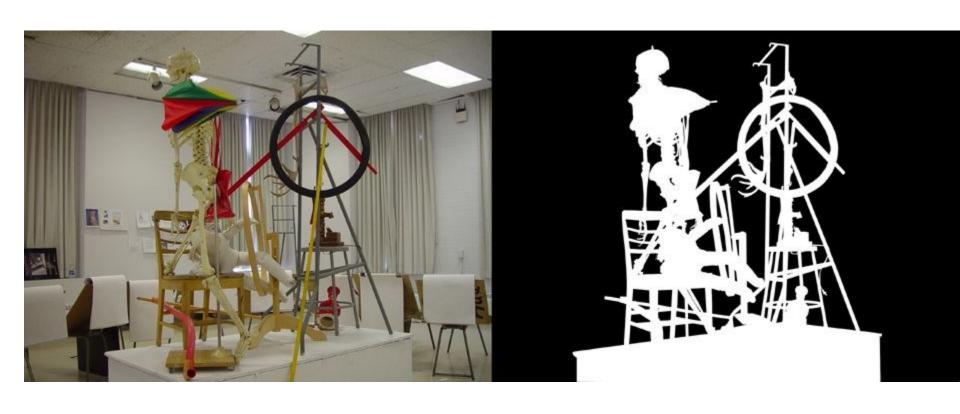

# A: Positive and Negative space in a still life

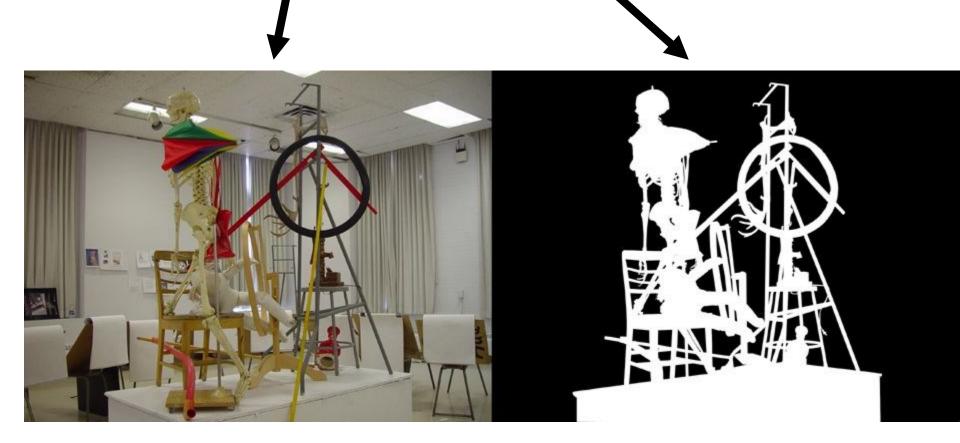

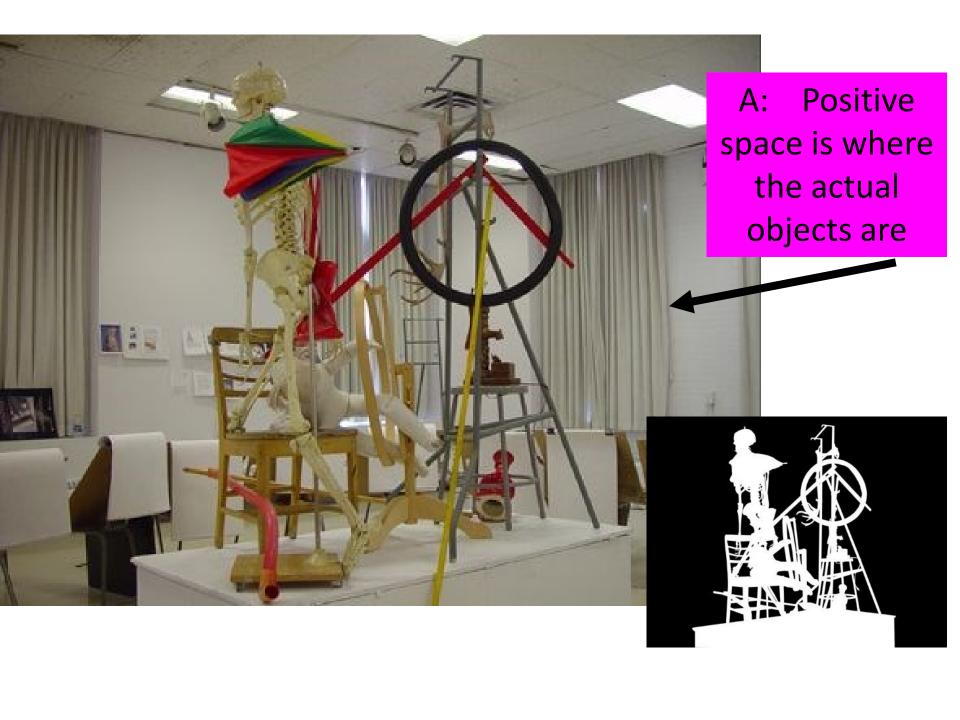

A: Negative space shows where the objects arent

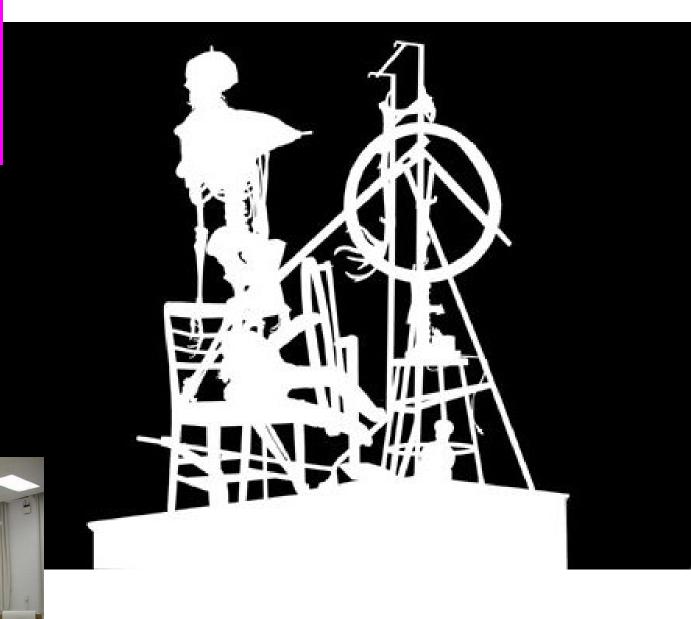

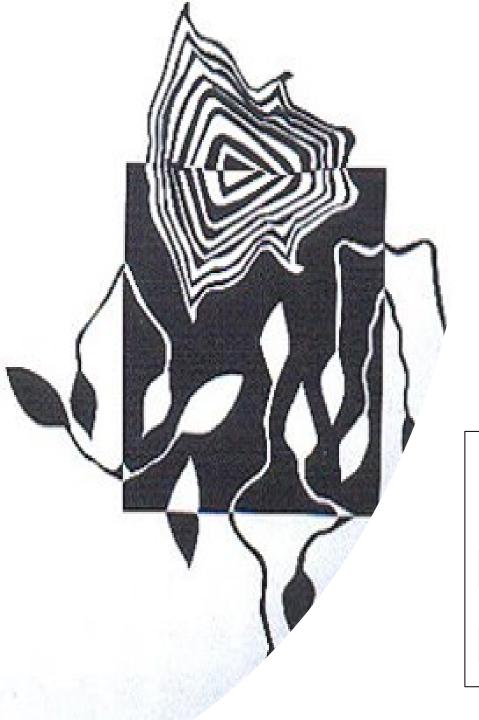

### WALT (We Are Learning To)

Understand how to create negative and positive patterns

### WILF (What Im Looking For)

 You show an understanding of negative and positive space in your work

Create a positive NOTAN

nositive negative NOTAN DESIGN

# NOTAN DESIGNS

# START OFF WITH A SQUARE OF BLACK PAPER AND A WHITE BACKGROUND.

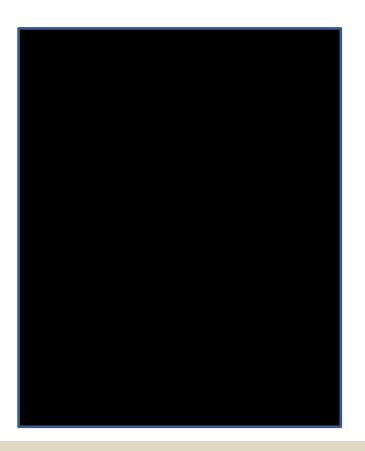

YOU ONLY NEED SCISSORS AND GLUE TO CREATE YOUR DESIGN

# Positive and Negative Space Cut Collage

( NOTAN DESIGNS)

### Task:

Cut out shapes from the black square and flip them to create a black and white pattern. Try to make your design as complex as possible.

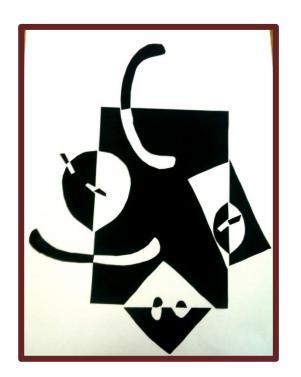

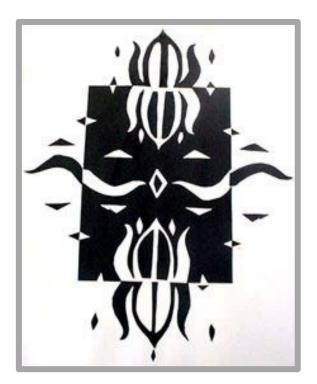

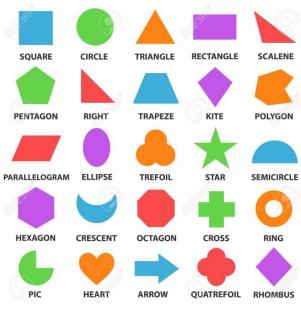

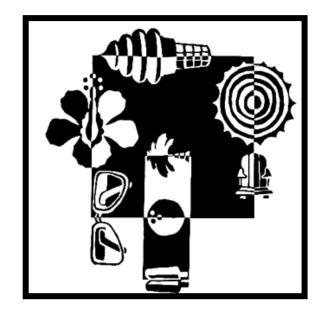

### CUT OUT SHAPES FROM THE BLACK SQUARE AND FLIP THEM TO CREATE A BLACK AND WHITE PATTERN

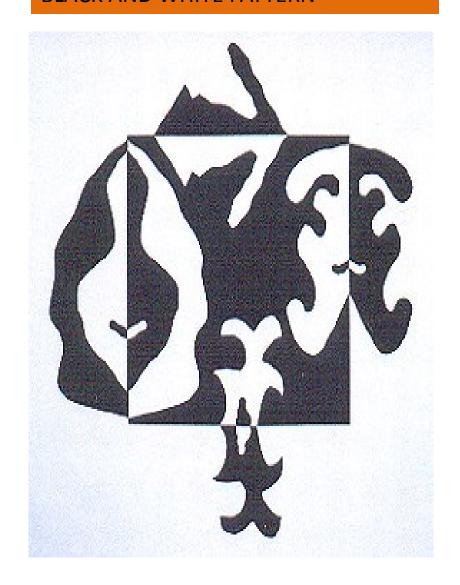

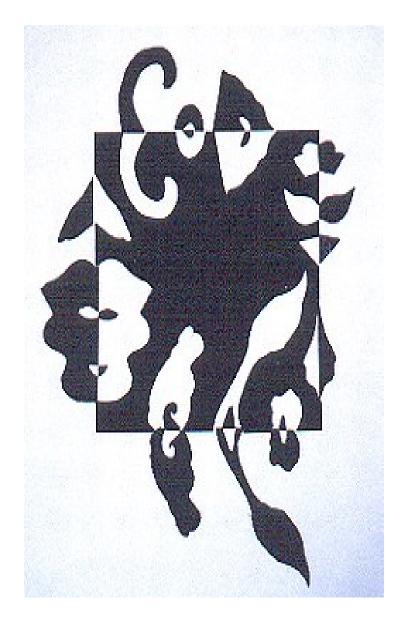

Why expected?

Why above expectation?

Why beyond expected?

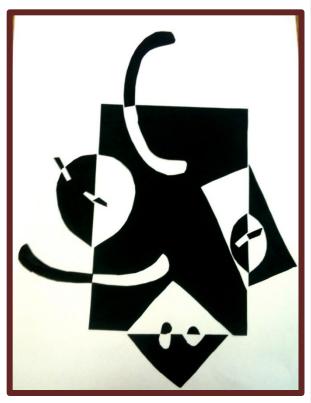

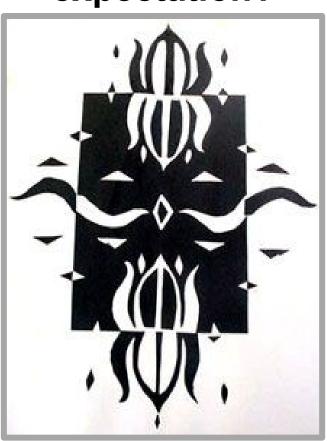

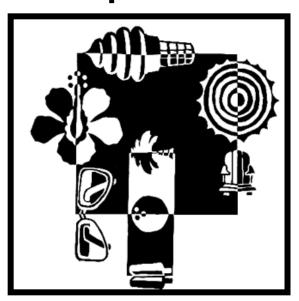

Look at these Notan design – can you tell why they achieve the levels they do?

## Why expected?

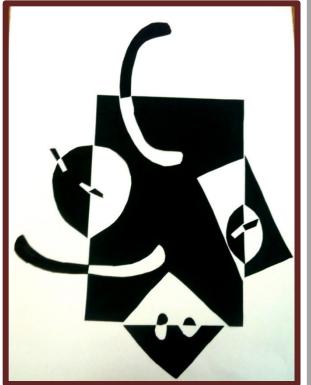

# Why above expectation?

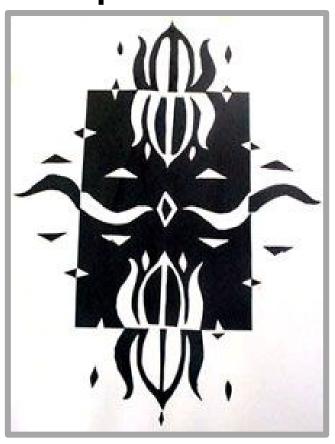

More intricate shapes Well aligned neat cutting

# Why beyond expected?

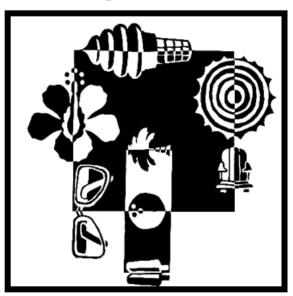

Interesting organic or

complex shapes Multiple extra cut outs Perfectly aligned

Simple shapes Not perfectly aligned Un neat cutting

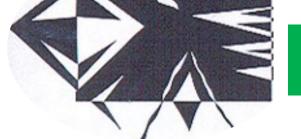

# HW Task FIND OUT SOME INFORMATION ON NOTAN DESIGNS

Read the following questions carefully and answer them in full in your OWN words; write them carefully around your Notan design. Do not copy directly from Wikipedia, look for a proper website.;

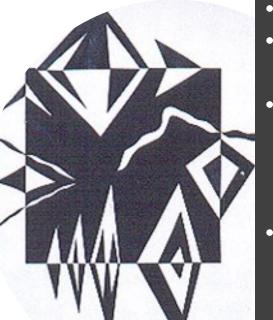

- What is a Notan design?
- What does Notan mean?
- Where did Notan originate from?
- What is meant by the term Value in Art? Find out the definition and write it in your own words.
- What is meant by the term *Hue* in Art? Find out the definition and write it in your own words.

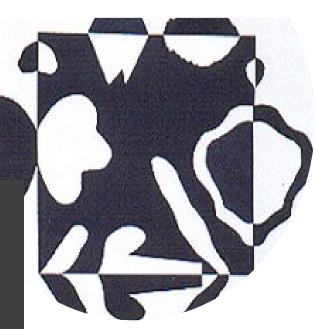

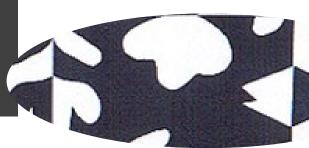

### Lesson 7